# INSTRUCTIONS FOR APPROVING A STUDENT'S DUAL ENROLLMENT COURSES USING THE DUAL ENROLLMENT STUDENT PORTAL

**STEP 1:** Using this link, <u>http://decounselor.mdc.edu</u>, log into your MDC Account using your school e-mail address and designated password.

| MDConnect                    |  |
|------------------------------|--|
| Username(e.g. john.smith001) |  |
| Password                     |  |
| Select a Language            |  |
| Sign In                      |  |

STEP 2: Select MDC Dual Enrollment Link

| Favorites 🔻 | Main Menu 🔻         |  |
|-------------|---------------------|--|
|             | ami Dade<br>College |  |

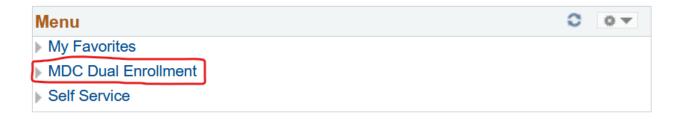

### STEP 3: Select Self Service – Manage Dual Enr

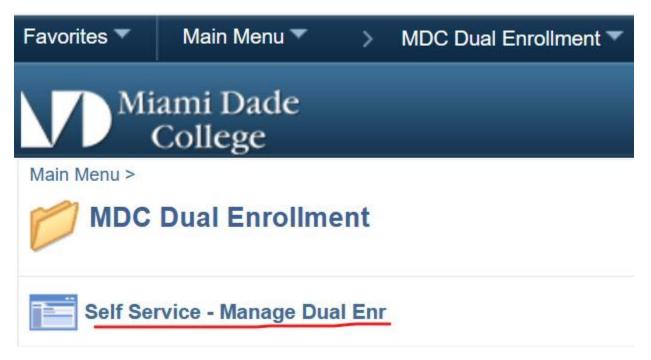

## STEP 4: Search and Select Term

| Favorites T Main Menu > MDC Dual Enrollment > Self Service - Mana                             | ge Dual Enr                                 |        |
|-----------------------------------------------------------------------------------------------|---------------------------------------------|--------|
| Miami Dada                                                                                    | Look Up Term                                | ×      |
| Miami Dade<br>College                                                                         |                                             | Help ^ |
|                                                                                               | Term: begins with V                         |        |
|                                                                                               | Description: begins with ~                  |        |
| Dual Enri - Manage Students                                                                   |                                             |        |
|                                                                                               | Short Description: begins with v            |        |
| Enter any information you have and click Search. Leave fields blank for a list of all values. |                                             |        |
| Find an Existing Value                                                                        | Look Up Clear Cancel Basic Lookup           |        |
|                                                                                               | Search Results                              |        |
| Search Criteria                                                                               | View 100 First 🕙 1-273 of 273 🕑 Last        |        |
|                                                                                               | (Term Description) Short Description        |        |
| Term: begins with V                                                                           | 9999 End Term - Srvc Indicator Use End Term |        |
| External Org ID: begins with V                                                                | 2285 Summer 2028 Sum 2028                   |        |
| Description: begins with V                                                                    | 2283 Spring 2028 Spr 2028                   |        |
|                                                                                               | 2277 Fall 2027 Fall 2027                    |        |
| Case Sensitive                                                                                | 2275 Summer 2027 Sum 2027                   |        |
|                                                                                               | 2273 Spring 2027 Spr 2027                   |        |
|                                                                                               | 2267 Fall 2026 Fall 2026                    |        |
| Search Clear Basic Search Save Search Criteria                                                | 2265 Summer 2026 Sum 2026                   |        |
|                                                                                               | 2263 Spring 2026 Spr 2026                   |        |
|                                                                                               | 2257 Fall 2025 Fall 2025                    |        |
|                                                                                               | 2255 Summer 2025 Sum 2025                   |        |
|                                                                                               | 2253 Spring 2025 Spr 2025                   |        |
|                                                                                               | 2247 Fall 2024 Fall 2024                    |        |
|                                                                                               | 2245 Summer 2024 Sum 2024                   |        |
|                                                                                               | 2243 Spring 2024 Spr 2024                   |        |
|                                                                                               | 2237 Fall 2023 Fall 2023                    |        |
|                                                                                               | 2235 Summer 2023 Sum 2023                   |        |
|                                                                                               | 2233 Spring 2023 Spr 2023                   |        |
|                                                                                               | 2227 Fall 2022 Fall 2022                    |        |
|                                                                                               | 2225 Summer 2022 Sum 2022                   |        |
|                                                                                               | 2223 Spring 2022 Spr 2022                   |        |
|                                                                                               | 2217 Fall 2021 Fall 2021                    |        |
|                                                                                               | 2215 Summer 2021 Sum 2021                   |        |
|                                                                                               | 2213 Spring 2021 Spr 2021                   |        |
|                                                                                               | 2207 Fall 2020 Fall 2020                    |        |
|                                                                                               | 2205 Summer 2020 Sum 2020                   |        |

Enter the 4 digit Term Number (i.e. Fall 2021 = **<u>2217</u>**, Spring 2022 = **2223**)

**STEP 5:** Enter Your Assigned Secondary School into the External Org ID Field.

| Favorites  Main Menu  MDC Dual Enrollment  Self Service - Mana                                                                                                    | ige Dual Enr                                                                                                    |
|----------------------------------------------------------------------------------------------------|----------------------------------------------------------------------------------------------------|
| Miami Dade<br>College                                                                                                    |                                                                                                    |
| Dual Enrl - Manage Students         Enter any information you have and click Search. Leave fields blank for a list of all values.         Find an Existing Value                                                                          |                                                                                                    |
|                                                                                                    | Look Up External Org ID                                                                                                    |
| Search Criteria         Term:       begins with v         External Org ID:       begins with v         Description:       begins with v         Case Sensitive         Search       Clear         Basic Search       Save Search Criteria | Help<br>External Org ID: begins with v<br>Look Up Clear Cancel Basic Lookup<br>Search Results<br>View 100 First 1 of 1 Last<br>External Org ID Description<br>1010012868 Miami Senior High School |

The search button on the right-hand side of the field will automatically display your school's organization ID. Click on the 10-digit number to populate the field.

| Student ID | Last Name | First Name | Plan  | Program<br>Status | Degree(s) | Courses in<br>Cart | Courses<br>Approved | Enrolled in<br>Approved Courses | Last Updated DateTime |
|------------|-----------|------------|-------|-------------------|-----------|--------------------|---------------------|---------------------------------|-----------------------|
| 1          |           | -          | 30178 | Active            | CCC       | 2                  | 2                   | 2                               | 11/16/2021 8:21:49AM  |
| 2          |           |            | 30178 | Active            |           | 1                  | 1                   | 1                               | 11/16/2021 8:27:16AM  |
| 3          |           |            | 30178 | Active            |           | 1                  | 1                   | 1                               | 11/24/2021 11:20:36AM |
| 4          |           |            | 30178 | Active            |           | 3                  | 3                   | 3                               | 11/24/2021 12:27:17PM |
| 5          | è         | -          | 30178 | Active            |           | 1                  | 1                   | 1                               | 11/24/2021 1:34:16PM  |
| 6          |           |            | 30178 | Active            |           | 1                  | 1                   | 1                               | 12/02/2021 4:31:39PM  |
| 7          |           |            | 30178 | Active            |           | 5                  | 5                   | 3                               | 12/03/2021 8:28:04AM  |
| 8          |           |            | 30178 | Active            |           | 3                  | 2                   | 0                               | 12/03/2021 12:20:52PM |
|            |           |            | 00470 | A                 |           | 0                  |                     | 0                               | 40/07/0004 4 50 00014 |

A school roster of all active dual enrollment students will display. Using this view, you will be able to see the following:

- Student's Dual Enrollment Status
- Notification on any type of degree or certificate that was awarded
- The number of courses in a student's shopping cart
- The number of courses that were approved by Secondary School Counselors
- The number of approved courses that a student has been registered for
- Documents date and time for when students file was last accessed
- The total number of credits the dual enrollment student is taking this semester
- Total number of credits earned at MDC
- Student's cumulative GPA

Note: The roster view also allows you to print out a roster of your dual enrollment students to share with your principal or school administrator upon request (see below).

| Dual Er   | nroll - N       | /lanage St | tudents           |           |                   |           |                    |                     |                                 |                       |                 |                |                               |            | ,                             |                     |
|-----------|-----------------|------------|-------------------|-----------|-------------------|-----------|--------------------|---------------------|---------------------------------|-----------------------|-----------------|----------------|-------------------------------|------------|-------------------------------|---------------------|
| Career: U | Indergrad       | Те         | rm: 2223 Spri     | ng 2022   |                   |           |                    | R                   | efresh                          |                       |                 |                |                               |            |                               |                     |
| School Co | <b>de:</b> 1010 | 012921 Mi  | iami Beach Senior | High Scho | ol                |           |                    |                     |                                 |                       |                 |                |                               |            |                               |                     |
|           |                 |            |                   |           |                   |           |                    |                     |                                 |                       | Pe              | ersonalize     | Find View 10                  | 0 0        | First 🕢                       | I-100 of 240 🕟 Last |
| Studer    | nt ID La        | ist Name   | First Name        | Plan      | Program<br>Status | Degree(s) | Courses in<br>Cart | Courses<br>Approved | Enrolled in<br>Approved Courses | Last Updated DateTime | Last Updated by | Units<br>Taken | Total<br>Cummulative<br>Units | Cumulative | Last Enrollment<br>Request ID | Go to Submit        |
| 1         |                 |            |                   | 30178     | Active            | CCC       | 2                  | 2                   | 2                               | 11/16/2021 8:21:49AM  | SPENA           | 6.000          | 44.000                        | 3.450      | 0021864818                    | Go to Submit        |
| 2         |                 |            |                   | 30178     | Active            |           | 1                  | 1                   | 1                               | 11/16/2021 8:27:16AM  | SPENA           | 3.000          | 3.000                         | 2.000      | 0021864831                    | Go to Submit        |
| 3         | -6              |            |                   | 30178     | Active            |           | 1                  | 1                   | 1                               | 11/24/2021 11:20:36AM | SPENA           | 3.000          | 7.000                         | 3.000      | 0021882498                    | Go to Submit        |
| 4         |                 |            |                   | 30178     | Active            |           | 3                  | 3                   | 3                               | 11/24/2021 12:27:17PM | SPENA           | 9.000          | 15.000                        | 3.200      | 0021882759                    | Go to Submit        |
| 5         |                 |            |                   | 30178     | Active            |           | 1                  | 1                   | 1                               | 11/24/2021 1:34:16PM  | SPENA           | 3.000          | 0.000                         | 0.000      | 0021882972                    | Go to Submit        |
| 6         |                 |            |                   | 30178     | Active            |           | 1                  | 1                   | 1                               | 12/02/2021 4:31:39PM  | SPENA           | 3.000          | 0.000                         | 0.000      | 0021897236                    | Go to Submit        |
| 7         |                 |            |                   | 30178     | Active            |           | 5                  | 5                   | 3                               | 12/03/2021 8:28:04AM  | SPENA           | 13.000         | 12.000                        | 4.000      | 0021898144                    | Go to Submit        |
| 8         |                 |            |                   | 30178     | Active            |           | 3                  | 2                   | C                               | 12/03/2021 12:20:52PM | SPENA           | 6.000          | 0.000                         | 0.000      | 0021899018                    | Go to Submit        |

## **STEP 7: Approve a Student's Shopping Cart**

| Approve Enro                                                                                                    |                                                                                                    |                                                                                                    |              |                                                                                                    |                                                                       |                                                              |                                                                                                    |                           |                                          |                                                                                                    |                                             |    |   |   |
|----------------------------------------------------------------------------------------------------|----------------------------------------------------------------------------------------------------|----------------------------------------------------------------------------------------------------|--------------|----------------------------------------------------------------------------------------------------|-----------------------------------------------------------------------|--------------------------------------------------------------|----------------------------------------------------------------------------------------------------|---------------------------|------------------------------------------|----------------------------------------------------------------------------------------------------|---------------------------------------------|----|---|---|
|                                                                                                    | *Class Nbr                                                                                                    | Search                                                                                                    | Subject Are  | a Catalog                                                                                                    | Nbr Clas                                                              | ss Section                                                   | Desci                                                                                                    | ription                   |                                          |                                                                                                    | Last Update Date/Time                       | by |   |   |
| 1 🔽                                                                                                    | 5159                                                                                                    | Q                                                                                                    | ARH          | 1000                                                                                                    | 38                                                                    |                                                              | Art A                                                                                                    | ppreciation               |                                          | ×                                                                                                    | 11/15/21 8:39:44AM                          |    | + |   |
| 2 🗹                                                                                                    | 5375                                                                                                    | Q                                                                                                    | MAC          | 1105                                                                                                    | 209                                                                   |                                                              | Colle                                                                                                    | ge Algebra                |                                          | <ul> <li>Image: A second second s</li></ul> | 11/15/21 8:39:45AM                          |    | + | ] |
| Approve Alte                                                                                                    | ernates                                                                                                    |                                                                                                    |              |                                                                                                    |                                                                       |                                                              |                                                                                                    |                           |                                          |                                                                                                    |                                             |    |   |   |
| Approved                                                                                                    | *Class Nbr                                                                                                    | Search                                                                                                    | Rank Su      | bject Area                                                                                                    | Catalog Nbr                                                           | Class Se                                                     | ction                                                                                                    | Description               |                                          | Enrolled                                                                                                    | Last Update Date/Time                       | by |   |   |
| 1                                                                                                    |                                                                                                    | Q                                                                                                    |              |                                                                                                    |                                                                       |                                                              |                                                                                                    |                           |                                          | ×                                                                                                    |                                             |    | + |   |
| Level Under 17                                                                                                    |                                                                                                    |                                                                                                    |              |                                                                                                    |                                                                       |                                                              |                                                                                                    |                           |                                          |                                                                                                    |                                             |    |   |   |
| Last Update D<br>Course Histo<br>Course                                                                                                    | Description                                                                                                    |                                                                                                    |              | Term                                                                                                    | 2022                                                                  |                                                              | Grade                                                                                                    | e Test ID                 | Scores (if any)<br>Test Component<br>MAQ | Test Score                                                                                                    | Test Date<br>00 08/09/2019                  |    |   |   |
| Course Histo                                                                                                    | Description<br>Art Apprec                                                                                                    | iation                                                                                                    |              | Spring                                                                                                    |                                                                       | Units<br>3.00<br>3.00                                        | )                                                                                                    |                           |                                          | 117.                                                                                                    | Test Date<br>00 08/09/2019<br>00 08/09/2019 |    |   |   |
| Course Histo<br>Course<br>1 ARH 1000                                                                                                    | Description<br>Art Apprec                                                                                                    | iation<br>gebra                                                                                                    | 1            |                                                                                                    | 2022                                                                  | 3.00                                                         | )                                                                                                    | PERT                      | Test Component<br>MAO                    | 117.<br>112.                                                                                                    | 00 08/09/2019                               |    |   |   |
| Course Histo<br>Course<br>1 ARH 1000<br>2 MAC 1105                                                                                                    | Description<br>Art Apprec<br>College Alg                                                                                                    | iation<br>gebra<br>te Algebra                                                                                         |              | Spring<br>Spring                                                                                                    | 2022<br>21                                                            | 3.00                                                         | )<br>)<br>) C                                                                                                    | e Test ID<br>PERT<br>PERT | Test Component<br>MAO<br>REO             | 117.<br>112.                                                                                                    | 00 08/09/2019<br>00 08/09/2019              |    |   |   |
| Course Histo<br>Course<br>1 ARH 1000<br>2 MAC 1105<br>3 MAT 1033                                                                                                    | Description<br>Art Apprec<br>College Alg<br>Intermedia<br>Jazz&Pop                                                                                                 | iation<br>gebra<br>te Algebra<br>Mus/Ame                                                                              |              | Spring<br>Spring<br>Fall 20<br>Fall 20                                                                                 | 2022<br>21                                                            | 3.00<br>3.00<br>3.00                                         | )<br>)<br>)<br>C<br>)<br>C                                                                                                    | e Test ID<br>PERT<br>PERT | Test Component<br>MAO<br>REO             | 117.<br>112.                                                                                                    | 00 08/09/2019<br>00 08/09/2019              |    |   |   |
| Course Histo<br>Course<br>1 ARH 1000<br>2 MAC 1105<br>3 MAT 1033<br>4 MUL 2380                                                                                      | Description<br>Art Apprec<br>College Alg<br>Intermedia<br>Jazz&Pop<br>English Co                                                                                   | iation<br>gebra<br>te Algebra<br>Mus/Ame<br>mp 2                                                                      | r            | Spring<br>Spring<br>Fall 20<br>Fall 20<br>Summ                                                                         | 2022<br>21<br>21                                                      | 3.00<br>3.00<br>3.00<br>3.00                                 | )<br>)<br>)<br>)<br>)<br>)<br>(<br>)<br>)<br>(<br>)<br>)<br>(<br>)<br>)<br>(<br>)<br>)<br>(<br>)<br>)<br>)<br>(<br>)<br>)<br>)<br>)<br>(<br>)<br>)<br>)<br>)<br>)<br>)<br>)<br>)<br>)<br>)<br>)<br>)<br>)<br>)<br>)<br>)<br>)<br>)<br>)<br>)                                                                                                    | e Test ID<br>PERT<br>PERT | Test Component<br>MAO<br>REO             | 117.<br>112.                                                                                                    | 00 08/09/2019<br>00 08/09/2019              |    |   |   |
| Course Histo<br>Course<br>1 ARH 1000<br>2 MAC 1105<br>3 MAT 1033<br>4 MUL 2380<br>5 ENC 1102                                                                        | Description<br>Art Apprec<br>College Alg<br>Intermedia<br>Jazz&Pop<br>English Co<br>Jazz&Pop                                                                       | iation<br>gebra<br>te Algebra<br>Mus/Ame<br>mp 2<br>Mus/Ame                                                           | r<br>r       | Spring<br>Spring<br>Fall 20<br>Fall 20<br>Summ                                                                         | 2022<br>21<br>21<br>er 2021<br>er 2021                                | 3.00<br>3.00<br>3.00<br>3.00<br>3.00                         | )<br>)<br>)<br>)<br>)<br>)<br>(<br>)<br>)<br>(<br>)<br>)<br>(<br>)<br>)<br>(<br>)<br>)<br>(<br>)<br>)<br>(<br>)<br>)<br>(<br>)<br>)<br>)<br>)<br>(<br>)<br>)<br>)<br>)<br>(<br>)<br>)<br>)<br>)<br>(<br>)<br>)<br>)<br>(<br>)<br>)<br>)<br>(<br>)<br>)<br>)<br>)<br>(<br>)<br>)<br>)<br>)<br>(<br>)<br>)<br>)<br>)<br>)<br>(<br>)<br>)<br>)<br>)<br>(<br>)<br>)<br>)<br>)<br>(<br>)<br>)<br>)<br>(<br>)<br>)<br>)<br>)<br>(<br>)<br>)<br>)<br>)<br>)<br>(<br>)<br>)<br>)<br>)<br>(<br>)<br>)<br>)<br>)<br>(<br>)<br>)<br>)<br>)<br>(<br>)<br>)<br>)<br>)<br>(<br>)<br>)<br>)<br>)<br>(<br>)<br>)<br>)<br>)<br>(<br>)<br>)<br>)<br>)<br>(<br>)<br>)<br>)<br>)<br>(<br>)<br>)<br>)<br>)<br>(<br>)<br>)<br>)<br>)<br>(<br>)<br>)<br>)<br>)<br>(<br>)<br>)<br>)<br>(<br>)<br>)<br>)<br>(<br>)<br>)<br>)<br>(<br>)<br>)<br>)<br>(<br>)<br>)<br>)<br>)<br>(<br>)<br>)<br>)<br>(<br>)<br>)<br>)<br>(<br>)<br>)<br>)<br>)<br>(<br>)<br>)<br>(<br>)<br>)<br>)<br>(<br>)<br>)<br>)<br>(<br>)<br>)<br>)<br>)<br>(<br>)<br>)<br>)<br>(<br>)<br>)<br>)<br>)<br>(<br>)<br>)<br>)<br>(<br>)<br>)<br>)<br>)<br>(<br>)<br>)<br>)<br>(<br>)<br>)<br>(<br>)<br>)<br>)<br>(<br>)<br>)<br>)<br>)<br>(<br>)<br>)<br>)<br>)<br>(<br>)<br>)<br>)<br>)<br>(<br>)<br>)<br>)<br>)<br>(<br>)<br>)<br>)<br>(<br>)<br>)<br>(<br>)<br>)<br>(<br>)<br>)<br>)<br>(<br>)<br>)<br>)<br>)<br>(<br>)<br>)<br>)<br>)<br>(<br>)<br>)<br>)<br>)<br>(<br>)<br>)<br>)<br>(<br>)<br>)<br>)<br>(<br>)<br>)<br>)<br>)<br>(<br>)<br>)<br>)<br>)<br>)<br>(<br>)<br>)<br>)<br>)<br>)<br>(<br>)<br>)<br>)<br>)<br>)<br>(<br>)<br>)<br>)<br>)<br>)<br>(<br>)<br>)<br>)<br>)<br>)<br>(<br>)<br>)<br>)<br>)<br>)<br>)<br>)<br>(<br>)<br>)<br>)<br>)<br>)<br>)<br>)<br>)<br>(<br>)<br>)<br>)<br>)<br>)<br>)<br>)<br>)<br>)<br>)<br>)<br>(<br>)<br>)<br>)<br>)<br>)<br>)<br>)<br>)<br>(<br>)<br>)<br>)<br>)<br>)<br>)<br>)<br>)<br>)<br>(<br>)<br>)<br>)<br>)<br>)<br>)<br>)<br>)<br>)<br>)<br>)<br>)<br>)<br>)<br>)<br>)<br>)<br>)<br>)<br>) | e Test ID<br>PERT<br>PERT | Test Component<br>MAO<br>REO             | 117.<br>112.                                                                                                    | 00 08/09/2019<br>00 08/09/2019              |    |   |   |
| Course Histo<br>Course<br>1 ARH 1000<br>2 MAC 1105<br>3 MAT 1033<br>4 MUL 2380<br>5 ENC 1102<br>6 MUL 2380                                                          | Description<br>Art Apprect<br>College Alg<br>Intermedia<br>Jazz&Pop<br>English Cc<br>Jazz&Pop<br>Descriptive                                                       | iation<br>gebra<br>te Algebra<br>Mus/Ame<br>mp 2<br>Mus/Ame<br>e Astronor                                             | r<br>r       | Spring<br>Spring<br>Fall 20<br>Fall 20<br>Summ<br>Summ                                                                 | 2022<br>21<br>21<br>er 2021<br>er 2021<br>2021                        | 3.00<br>3.00<br>3.00<br>3.00<br>3.00<br>3.00<br>3.00         | <ul> <li>C</li> <li>C</li> <li>A</li> <li>F</li> <li>C</li> </ul>                                                                                                    | e Test ID<br>PERT<br>PERT | Test Component<br>MAO<br>REO             | 117.<br>112.                                                                                                    | 00 08/09/2019<br>00 08/09/2019              |    |   |   |
| Course Histo<br>Course<br>1 ARH 1000<br>2 MAC 1105<br>3 MAT 1033<br>4 MUL 2380<br>5 ENC 1102<br>6 MUL 2380<br>7 AST 1002                                            | Description<br>Art Apprece<br>College Alg<br>Intermedia<br>Jazz&Pop<br>English Cc<br>Jazz&Pop<br>Descriptive<br>English Cc                                         | iation<br>gebra<br>te Algebra<br>Mus/Ame<br>mp 2<br>Mus/Ame<br>e Astronor<br>mp 1                                     | r<br>n       | Spring<br>Spring<br>Fall 20<br>Fall 20<br>Summ<br>Summ<br>Spring                                                       | 2022<br>21<br>21<br>er 2021<br>er 2021<br>2021<br>2021                | 3.00<br>3.00<br>3.00<br>3.00<br>3.00<br>3.00<br>3.00<br>3.00 | )<br>)<br>)<br>)<br>)<br>)<br>)<br>)<br>)<br>)<br>)<br>)<br>)<br>)<br>)<br>)<br>)<br>)<br>)                                                                                                    | e Test ID<br>PERT<br>PERT | Test Component<br>MAO<br>REO             | 117.<br>112.                                                                                                    | 00 08/09/2019<br>00 08/09/2019              |    |   |   |
| Course Histo<br>Course<br>1 ARH 1000<br>2 MAC 1105<br>3 MAT 1033<br>4 MUL 2380<br>5 ENC 1102<br>6 MUL 2380<br>7 AST 1002<br>8 ENC 1101                              | Description<br>Description<br>Art Apprec<br>College Ale<br>Intermedia<br>Jazz&Pop<br>English Co<br>Jazz&Pop<br>Descriptive<br>English Co<br>Human Gr               | iation<br>gebra<br>te Algebra<br>Mus/Ame<br>mp 2<br>Mus/Ame<br>e Astronor<br>mp 1<br>pwth & De                        | r<br>n       | Spring<br>Spring<br>Fall 20<br>Fall 20<br>Summ<br>Summ<br>Spring<br>Spring                                             | 2022<br>21<br>21<br>er 2021<br>er 2021<br>2021<br>2021<br>2021<br>20  | 3.00<br>3.00<br>3.00<br>3.00<br>3.00<br>3.00<br>3.00<br>3.00 | )<br>)<br>)<br>)<br>)<br>)<br>)<br>)<br>)<br>)<br>)<br>)<br>)<br>)<br>)<br>)<br>)<br>)<br>)                                                                                                    | e Test ID<br>PERT<br>PERT | Test Component<br>MAO<br>REO             | 117.<br>112.                                                                                                    | 00 08/09/2019<br>00 08/09/2019              |    |   |   |
| Course Histo<br>Course<br>1 ARH 1000<br>2 MAC 1105<br>3 MAT 1033<br>4 MUL 2380<br>5 ENC 1102<br>6 MUL 2380<br>7 AST 1002<br>8 ENC 1101<br>9 DEP 2000                | Dery (if any)<br>Description<br>Art Apprec<br>College Al<br>Intermedia<br>Jazz&Pop<br>English Cc<br>Jazz&Pop<br>Descriptive<br>English Cc<br>Human Gr<br>Music App | ation<br>gebra<br>te Algebra<br>Mus/Ame<br>mp 2<br>Mus/Ame<br>e Astronor<br>mp 1<br>pwth & De<br>reciation            | r<br>n       | Spring<br>Spring<br>Fall 20<br>Fall 20<br>Summ<br>Summ<br>Spring<br>Spring<br>Fall 20                                  | 2022<br>21<br>21<br>er 2021<br>2021<br>2021<br>2021<br>20<br>20<br>20 | 3.00<br>3.00<br>3.00<br>3.00<br>3.00<br>3.00<br>3.00<br>3.00 | ) C<br>) C<br>) C<br>) A<br>) F<br>) C<br>) A<br>) C<br>) A<br>) B<br>) A                                                                                                    | e Test ID<br>PERT<br>PERT | Test Component<br>MAO<br>REO             | 117.<br>112.                                                                                                    | 00 08/09/2019<br>00 08/09/2019              |    |   |   |
| Course Histo<br>Course<br>1 ARH 1000<br>2 MAC 1105<br>3 MAT 1033<br>4 MUL 2380<br>5 ENC 1102<br>6 MUL 2380<br>7 AST 1002<br>8 ENC 1101<br>9 DEP 2000<br>10 MUL 1010 | bry (if any)<br>Description<br>Art Apprec<br>College Alg<br>Intermedia<br>Jazz&Pop<br>Descriptive<br>English Cc<br>Human Gr<br>Music App<br>Intro To Sc            | ation<br>gebra<br>te Algebra<br>Mus/Ame<br>mp 2<br>Mus/Ame<br>e Astronor<br>mp 1<br>owth & De<br>reciation<br>ciology | r<br>n<br>2V | Spring<br>Spring<br>Fall 20<br>Fall 20<br>Summ<br>Summ<br>Spring<br>Spring<br>Fall 20<br>Fall 20<br>Fall 20<br>Fall 20 | 2022<br>21<br>21<br>er 2021<br>2021<br>2021<br>2021<br>20<br>20<br>20 | 3.00<br>3.00<br>3.00<br>3.00<br>3.00<br>3.00<br>3.00<br>3.00 | ) C<br>) C<br>) C<br>) A<br>) F<br>) C<br>) A<br>) A<br>) A                                                                                                    | e Test ID<br>PERT<br>PERT | Test Component<br>MAO<br>REO             | 117.<br>112.                                                                                                    | 00 08/09/2019<br>00 08/09/2019              |    |   |   |

🔚 Save 🔯 Return to Search 🖹 Notify

Prior to approving a student's shopping cart, please review student's test history and course history to ensure eligibility. The Portal will display all reported college placement scores (PERT, ACCUPLACER NEXTGEN, AP, SAT, ACT). The Portal will also display the student's dual enrollment course history at Miami Dade College

Although MDC Dual Enrollment Coordinators will be able to view a student's entire shopping cart, they will only register a student for courses that are approved by the secondary school counselor.

Be sure to validate the student's shopping cart. The system will flag courses missing pre-requisites, co-requisites (including any associated labs), and repeat courses.

| Favorites 🔻                                              | Main Menu 🤊                                                                                                    | MDC Dual Enror                                                                                                    | ollment 🔻 > 🦇                                                                                                    | Self Service - Manag                                                                           | e Dual Enr                                                                                                    |                                                    |                                                                                                    |           |                          |                       |
|----------------------------------------------------------|----------------------------------------------------------------------------------------------------|----------------------------------------------------------------------------------------------------|----------------------------------------------------------------------------------------------------|------------------------------------------------------------------------------------------------|----------------------------------------------------------------------------------------------------|----------------------------------------------------|----------------------------------------------------------------------------------------------------|-----------|--------------------------|-----------------------|
|                                                          | liami Dade<br>College                                                                                                    | :                                                                                                    |                                                                                                    |                                                                                                |                                                                                                    |                                                    |                                                                                                    |           |                          |                       |
| Fai<br>ID<br>School                                      | Al Enrollmer                                                                                                    | Class Nbr Subject Area<br>5643 Q SLS<br>2812 Q ENC<br>15025 Q MAC<br>Class Nbr Rank Subje<br>1142 Q ARC<br>ment                                                                                                    | Catalog Nbr<br>1510<br>2311<br>ct Area<br>2701                                                                   | 1                                                                                              | Preparing For Stu Suc<br>English Comp 2<br>Calc & Analytical Geor<br>ection Description<br>Hist Architectur<br>Mes                            | e 1<br>Isage                                       | Last Update Date/Time<br>09/15/21 11:30.42AM<br>09/15/21 11:30.43AM<br>09/15/21 11:33.53AM<br>09/15/21 11:31:17AM<br>Last Update Date/Time<br>09/15/21 11:31:26AM | DUALENRL1 | 0 m<br>0 m<br>0 m<br>0 m | y not repeat a course |
| Er<br>40<br>40                                           | ERT Scores (if anpl ID<br>100195945<br>100195945<br>100195945                                                                                                    | any)                                                                                                    | t Component                                                                                                    | 15/21 11:32:01AM<br>Test Score Test D<br>105.00 11/08<br>86.00 05/28<br>91.00 05/28            | Date<br>V/2017<br>3/2019                                                                                                    | ок                                                 |                                                                                                    |           |                          |                       |
| Vá<br>Tri<br>m<br>vá<br>Tri<br>nd<br>Vá<br>Er<br>M<br>Vá | alidation Resu<br>here is a time<br>eeting time co<br>our enrolled cl<br>alidation Resu<br>his course has<br>ow reached th<br>alidation Resu<br>nrollment Req<br>AC 1114) or (l | lits for Class Nbr 11.<br>conflict for class nu<br>nnflict for two of you<br>asses for this term.<br>lits for Class Nbr 28<br>s been taken previoi<br>e repeatable limit.<br>lits for Class Nbr 15<br>uisites are not met. | 42<br>mber 7030 a<br>r shopping c<br>Use the clas<br>12<br>usly. You mu<br>025<br>Requisites fi<br>c 1140) or M/ | and class numbe<br>art classes or a<br>is numbers to cl<br>st obtain permis<br>for MAC 2311: P | er 1142. There is cu<br>shopping cart class<br>heck the meeting tin<br>ssion to add this clar<br>Prerequisites of (MA<br>grade of "C" or high | and one of<br>nes.<br>ss as you have<br>C 1106 and | $\times$                                                                                                    |           |                          |                       |

# **\*\*IMPORTANT**: <u>Don't Forget to Click the Save Button</u>.

Shortly after a student's courses are approved, your secondary school's assigned MDC dual enrollment coordinator will access your school roster and register students based on the information entered by the school counselor.

Review of your school roster will provide notification of a student's registration. You should see no courses remaining in the shopping cart and you will see registration date and time.

#### **Dual Enroll - Manage Students**

| Car | <b>eer</b> Undergrad                       | Term 2217 Fa | III 2021   |                    |          |                         |                              |                 |                   |                   |  |  |
|-----|--------------------------------------------|--------------|------------|--------------------|----------|-------------------------|------------------------------|-----------------|-------------------|-------------------|--|--|
| Org | Org ID 1010012868 Miami Senior High School |              |            |                    |          |                         |                              |                 |                   |                   |  |  |
|     |                                            |              |            |                    |          | Personalize   Find   Vi | ew 100   🗖                   | ۱ <b>۱</b>      | First 🕚 1.        | 100 of 427 🕑 Last |  |  |
|     | Empl ID                                    | Last Name    | First Name | Courses in<br>Cart | Approved | Approved DateTime       | Total<br>Enrolled<br>in Term | Total<br>Earned | Cumulative<br>GPA | Go to Approve     |  |  |
| 1   |                                            |              |            |                    |          | 09/01/2021 2:22:37PM    | 12.000                       | 32.000          | 3.380             | Go to Approve     |  |  |

### **IMPORTANT TIPS**

- 1) What Happens if I do not have a password to access the Portal? Contact your school's assigned Dual Enrollment Coordinator or Philip Giarraffa, Director of Articulation and Academic Pathways at <u>pgiarraf@mdc.edu</u> or 305-237-3529
- 2) What happens if a student does not appear on my school's roster? This issue occurs when a student has moved to a different school. When applying to MDC's DE Program, the student's original school is placed on file with MDC's Admissions office. Please contact your school's assigned dual enrollment coordinator so that the student's file reflects the correct institution.
- 3) Once I approve courses, will a student be able to go into the system and request a schedule revision?
   Yes, A student would have to follow the same process and add courses to their shopping cart for you to approve.